Erstellen Sie eine HTML-Datei  $\rightarrow$  Titel: Regenbogen

Dateiname: farbe.htm

REGENBOGEN

Hintergrund  $\rightarrow$  schwarz Absatz, zentriert, fett Schriftgröße  $\rightarrow$  7 Schriftart  $\rightarrow$  Verdana jeder Buchstabe eine andere Farbe

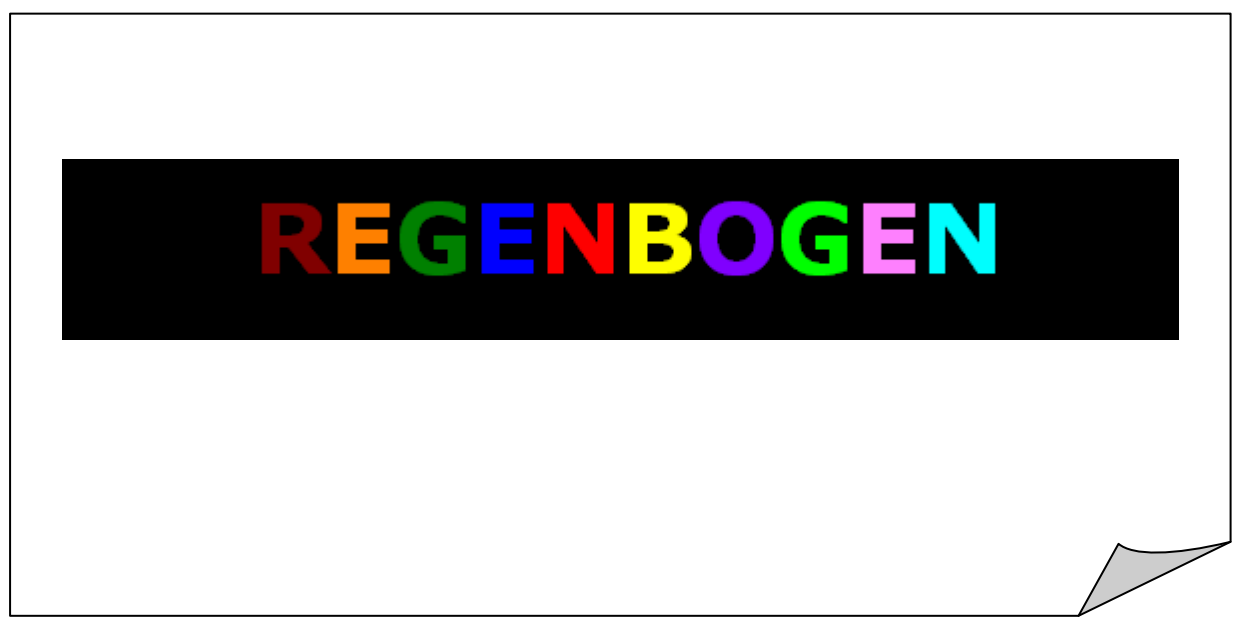

*Abbildung Ausschnitt der Web-Seite*